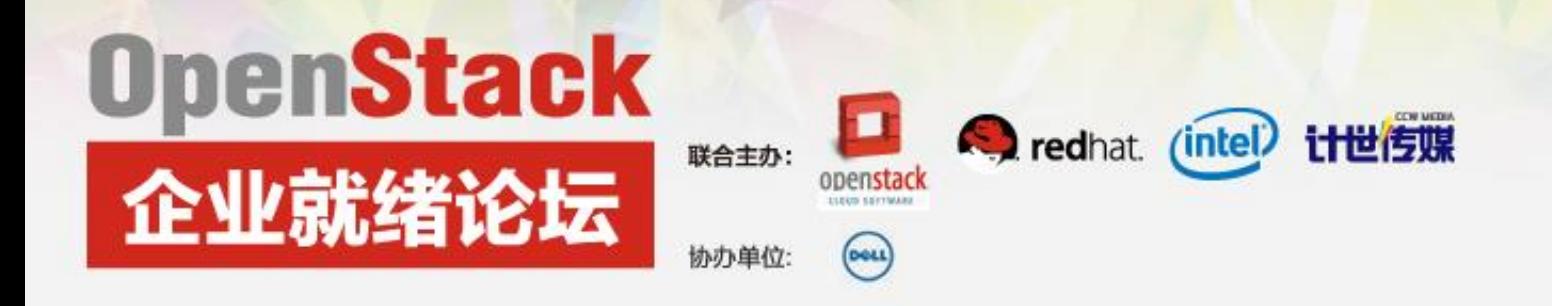

# **OPENSTACK**的持续集成

Tony Jin Tao Li Red Hat May 2015

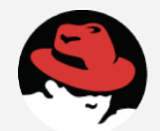

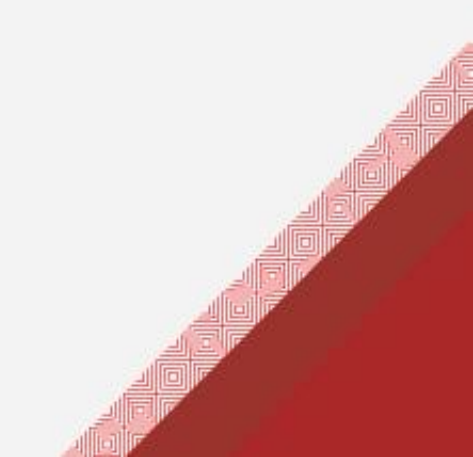

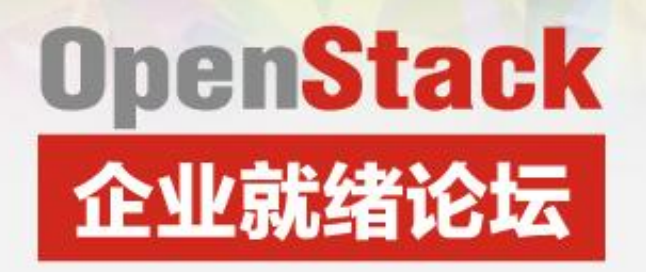

#### Testing

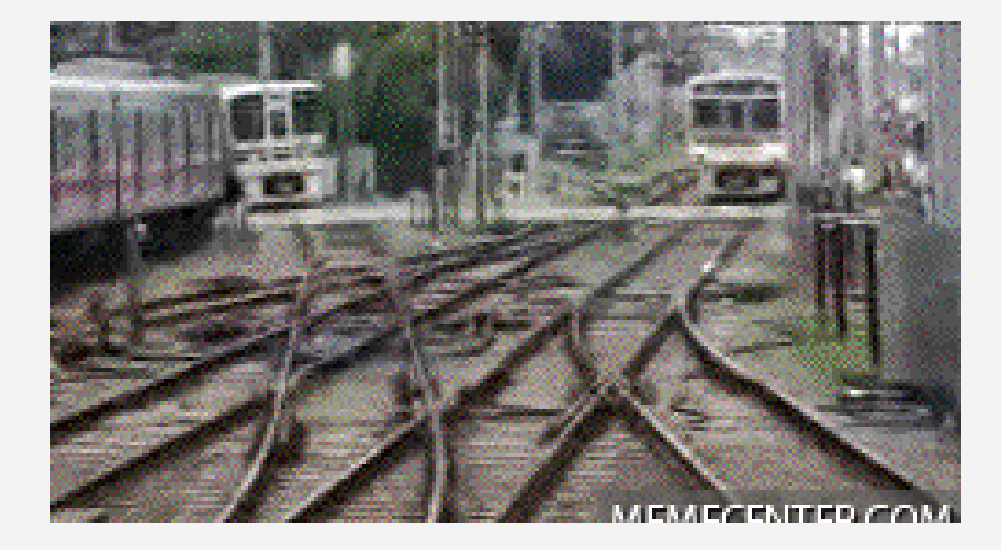

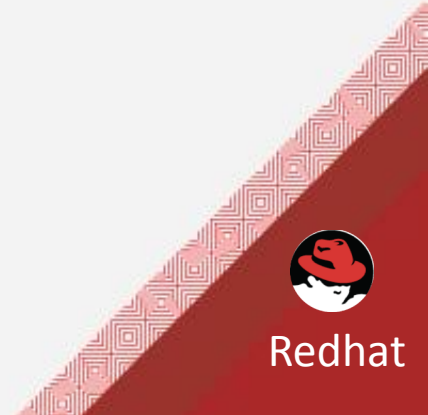

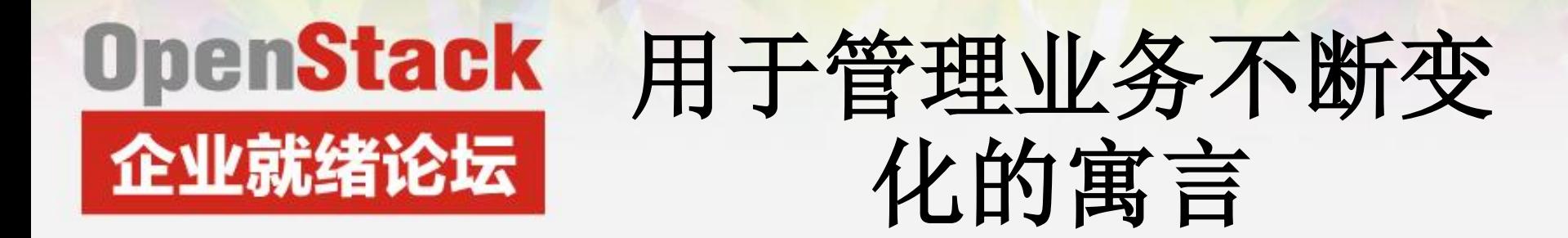

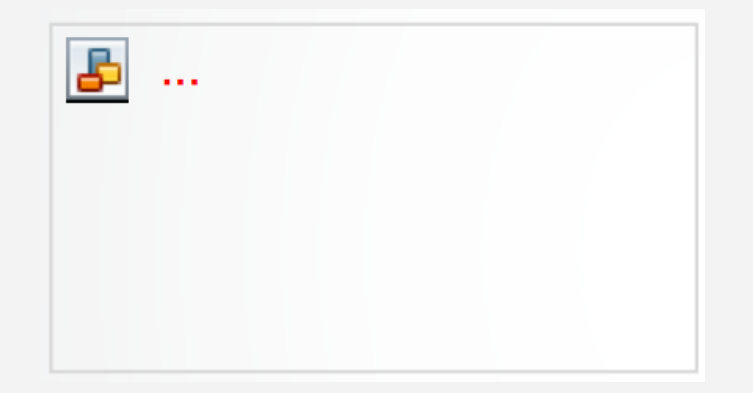

传统的补丁周期中 停机时间窗口

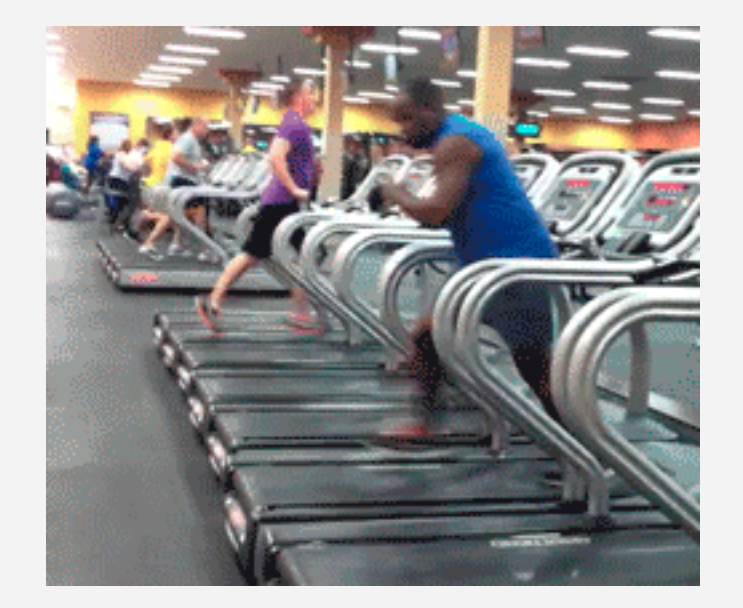

持续交付

Redhat

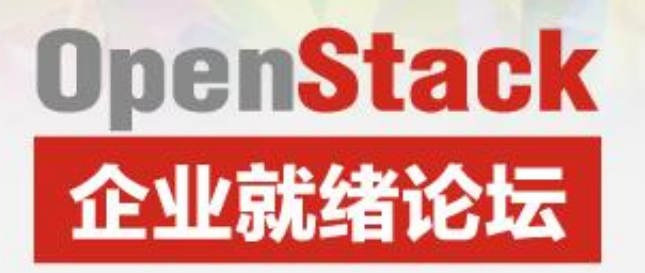

#### **CI/CD for OpenStack infrastructure?**

**If I had an hour to solve a problem and my life depended on the solution, I would spend the first 55 minutes determining the proper question to ask, for once I know the proper question, I could solve the problem in less than five minutes.**

**-- Albert Einstein**

假如我有一个小时来解决一个决定我生存的问题,我会花第55分钟确定是什么问 题的问题,因为一旦我知道正确的问题,我能在不到五分钟解决问题。

--爱因斯坦

Redhat

#### 挑战**:** 你怎么能连续提供并集成了最新的**Openstack**基础设施和平台部署和维护 应用程序?

解药: 通过不断更新和部署的**Openstack**基础设施建设和测试应用程序,然后可 以在一个单元部署到生产。

容器技术是这个解决方案的一种方式

## **OpenStack** 企业就绪论坛

### OpenStack之美

Redhat

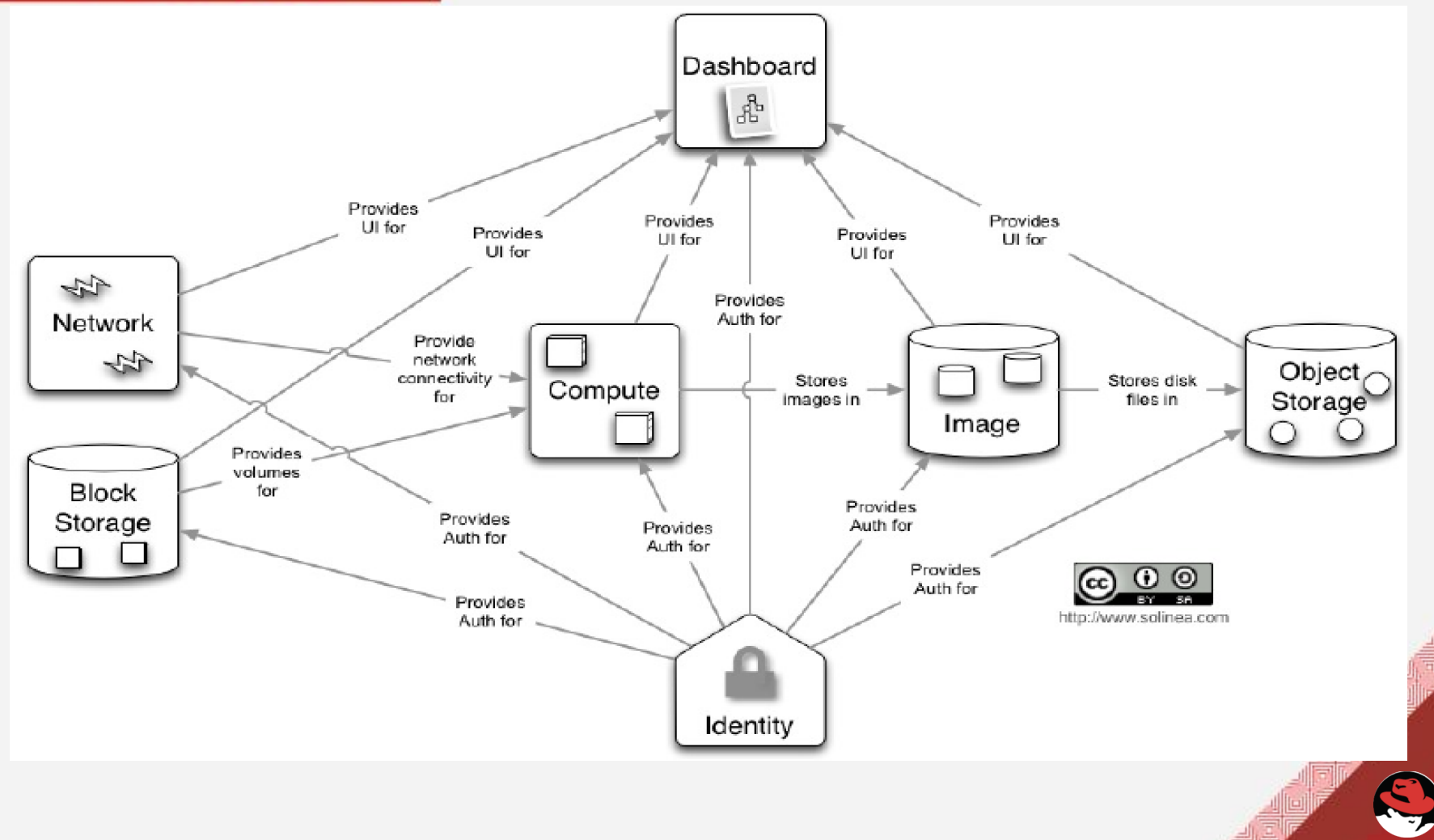

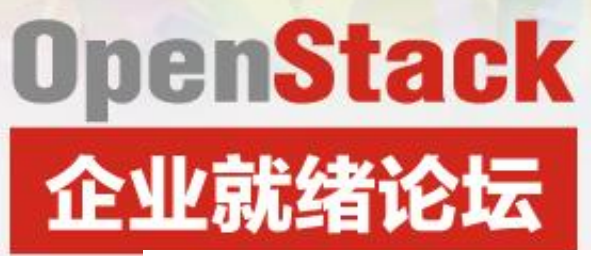

现实…

Redhat

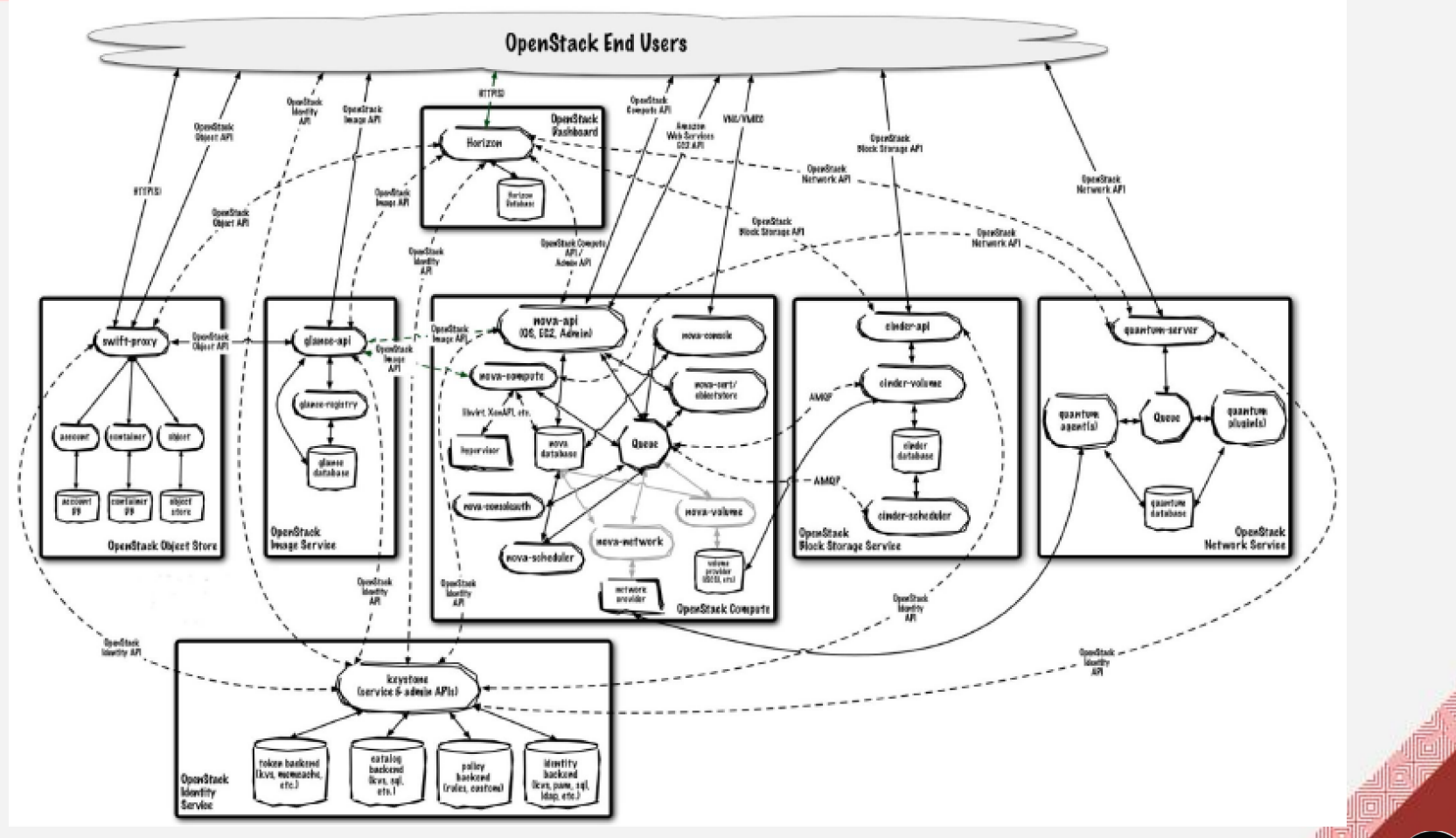

## **OpenStack** 企业就绪论坛

# 开发的生活不容易

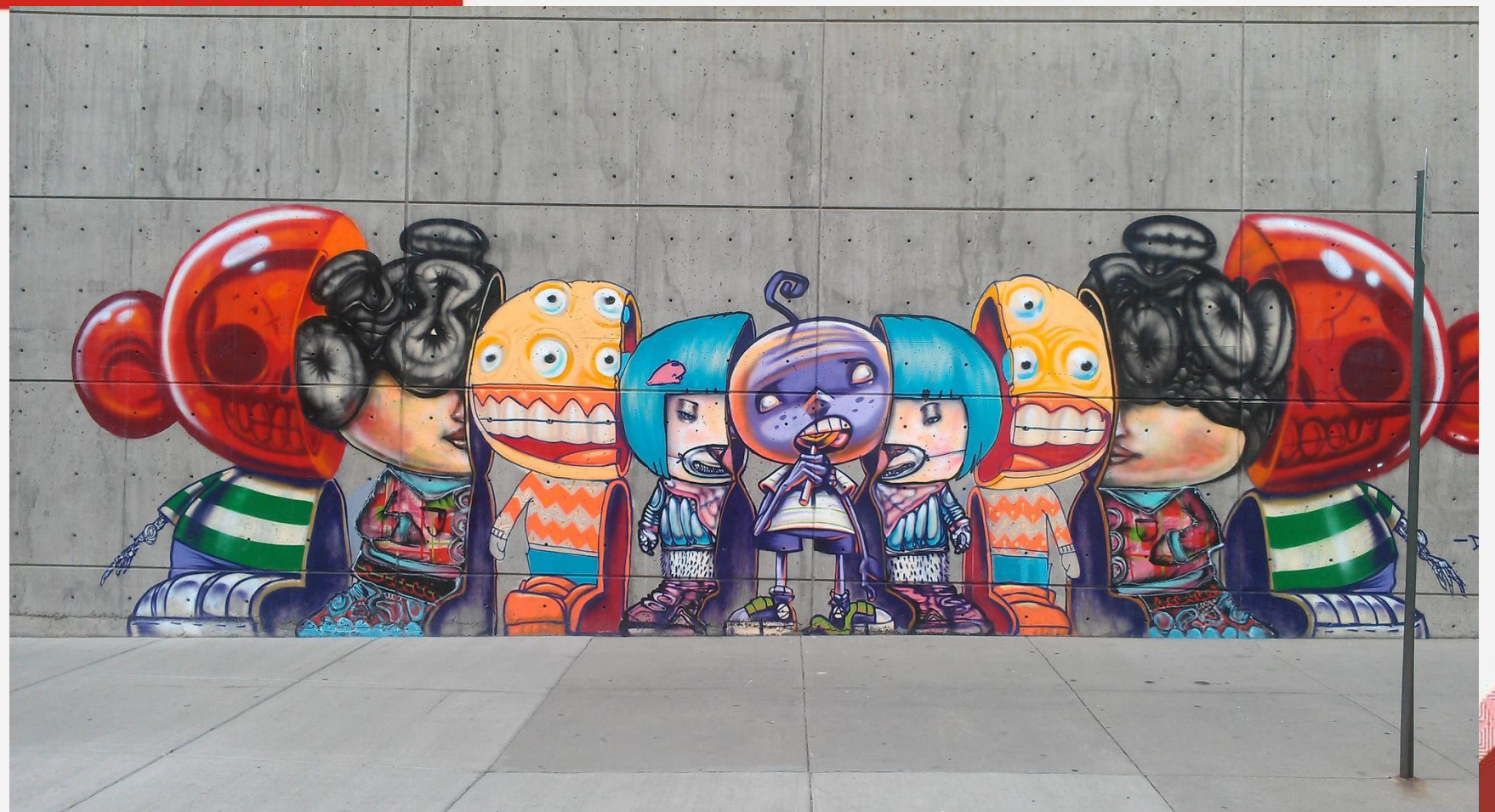

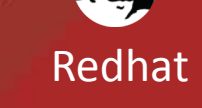

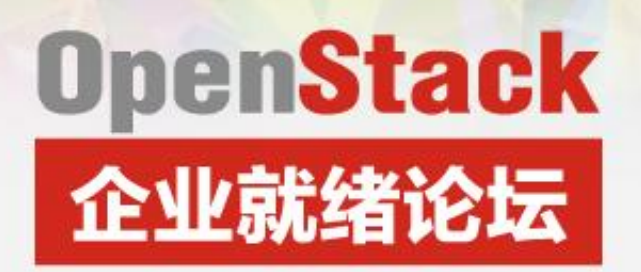

如果有…

- 隔离的,轻量的,可移动的
- 预集成的
- 轻松地描述运行时间的关系
- 轻盈运行并且容易升级

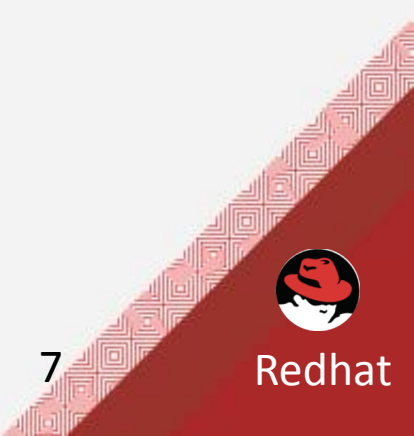

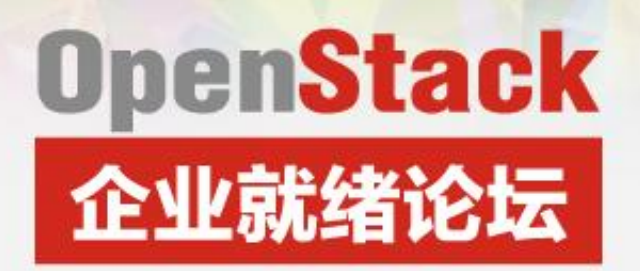

如果有…

- 隔离的,轻量的,可移动的 • 预集成的
- 轻松地描述运行时间的关系
- 轻盈运行并且容易升级

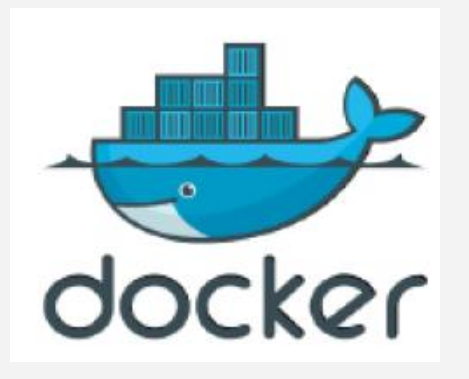

CI/CD for OpenStack Infrastructure -- Tony Li

Redhat

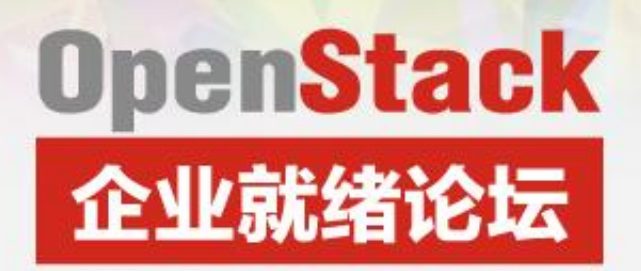

如果有…

- 隔离的,轻量的,可移动的
- 预集成的
- 轻松地描述运行时间的关系
- 轻盈运行并且容易升级

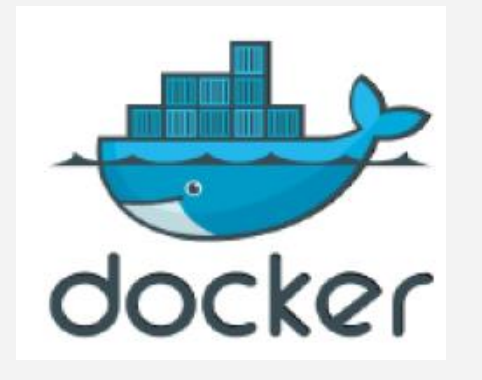

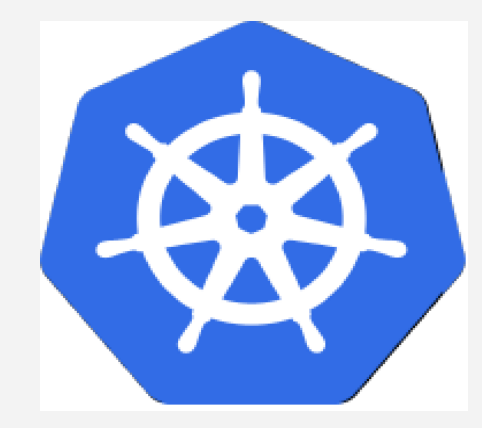

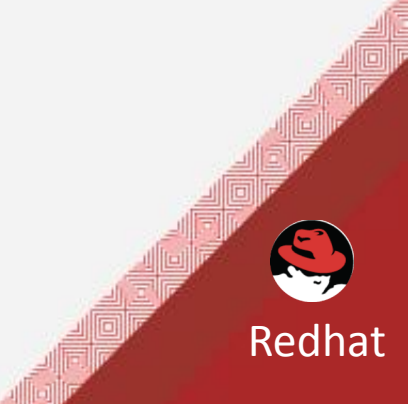

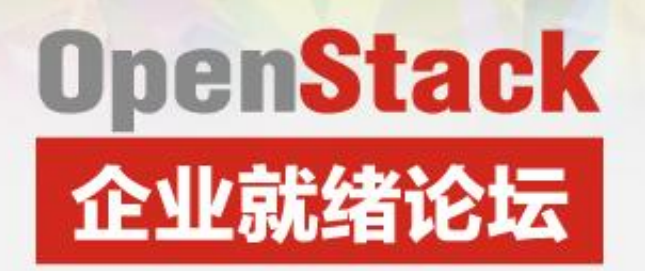

如果有…

- 隔离的,轻量的,可移动的
- 预集成的
- 轻松地描述运行时间的关系
- 轻盈运行并且容易升级

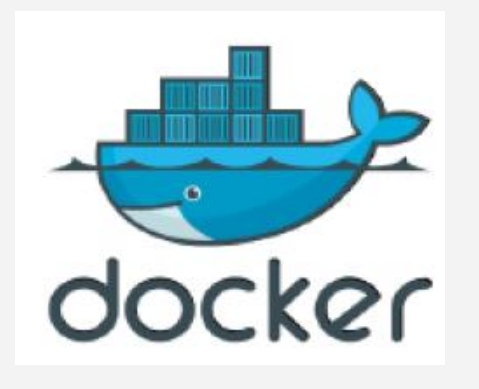

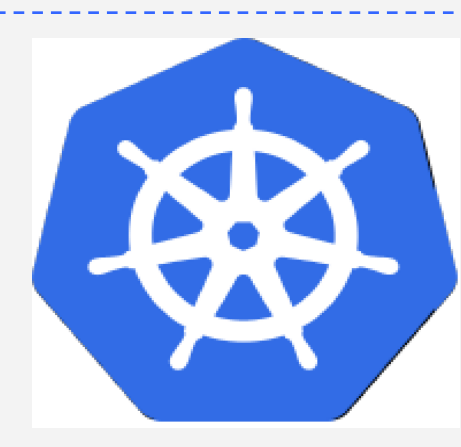

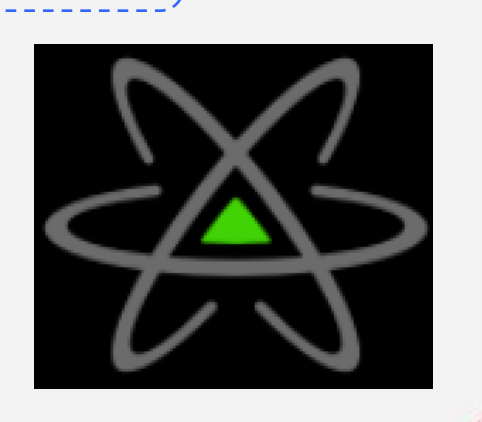

Redhat

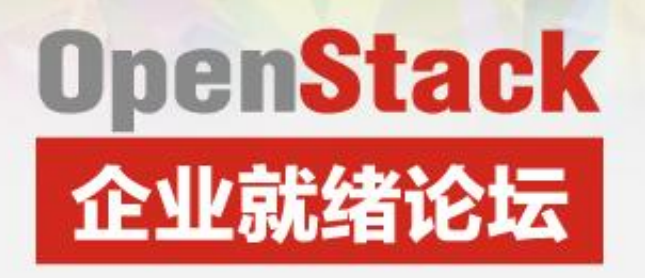

#### Atomic…

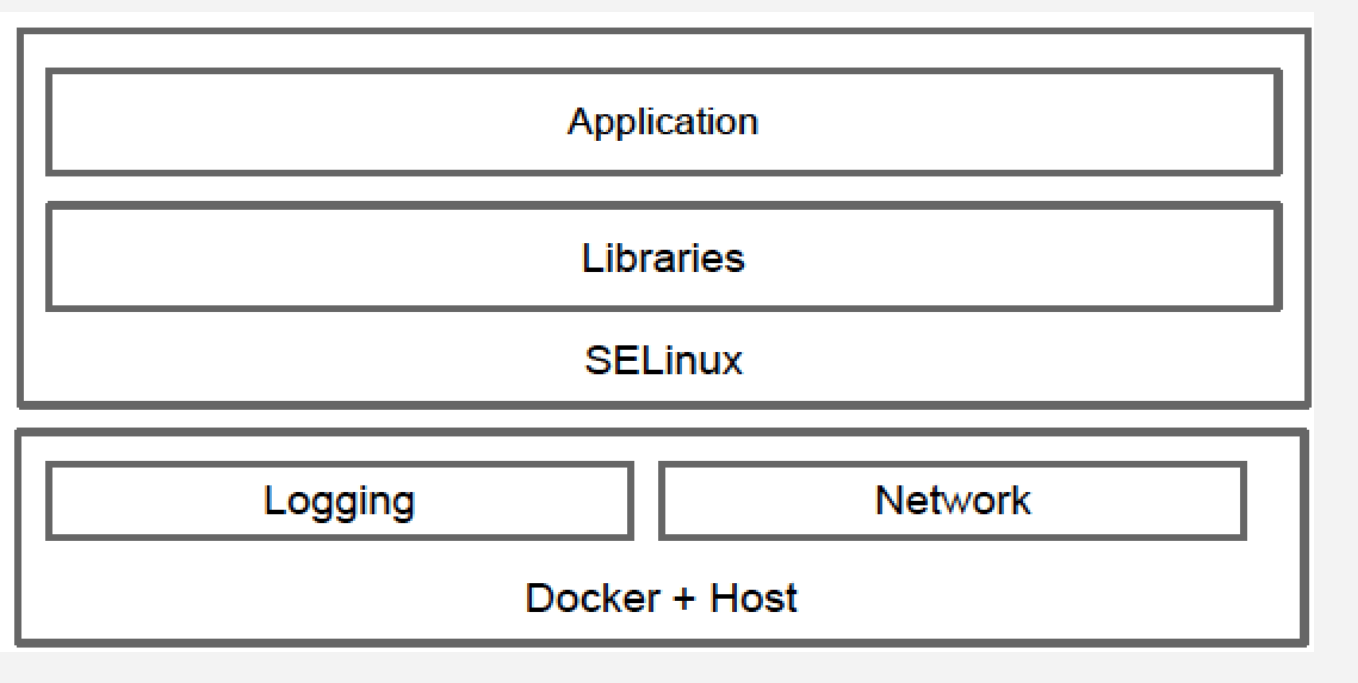

**rpm-ostree upgrade**

**rpm-ostree rollback**

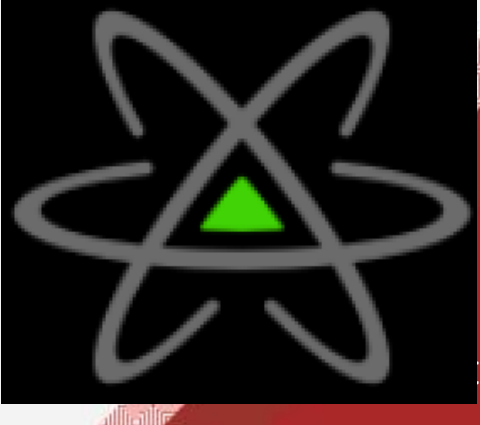

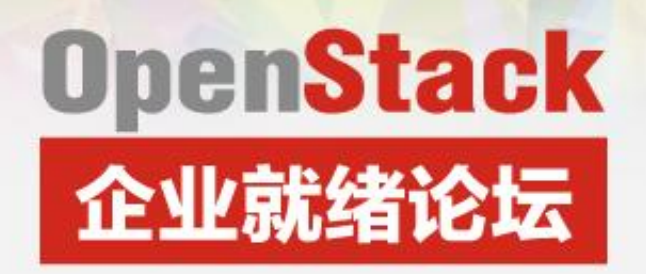

家谱**--Docker tags**

Redhat

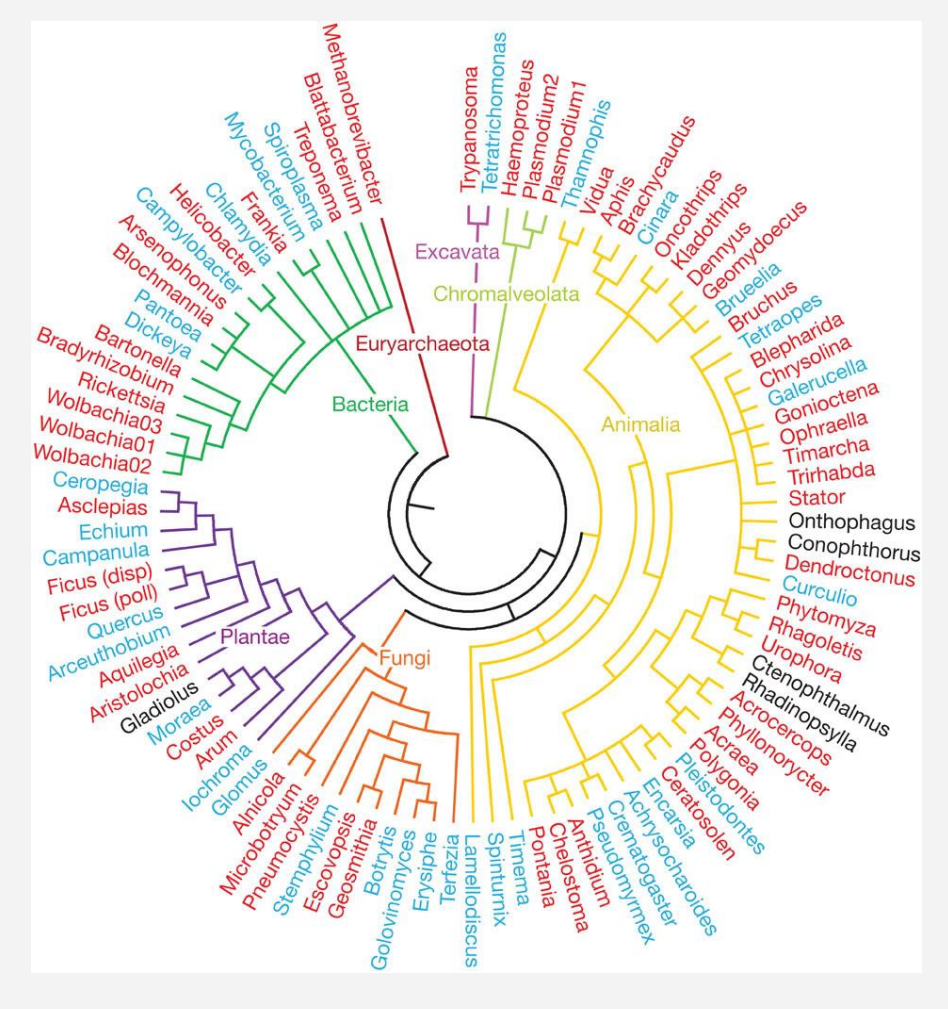

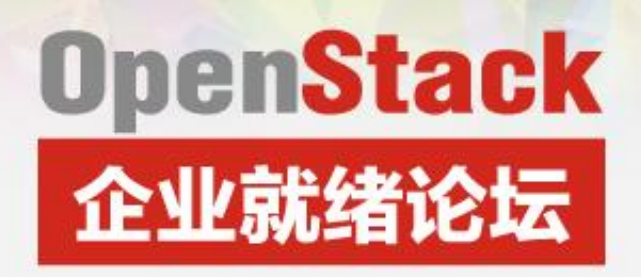

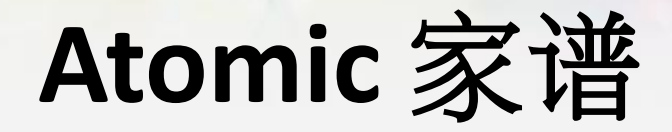

Redhat

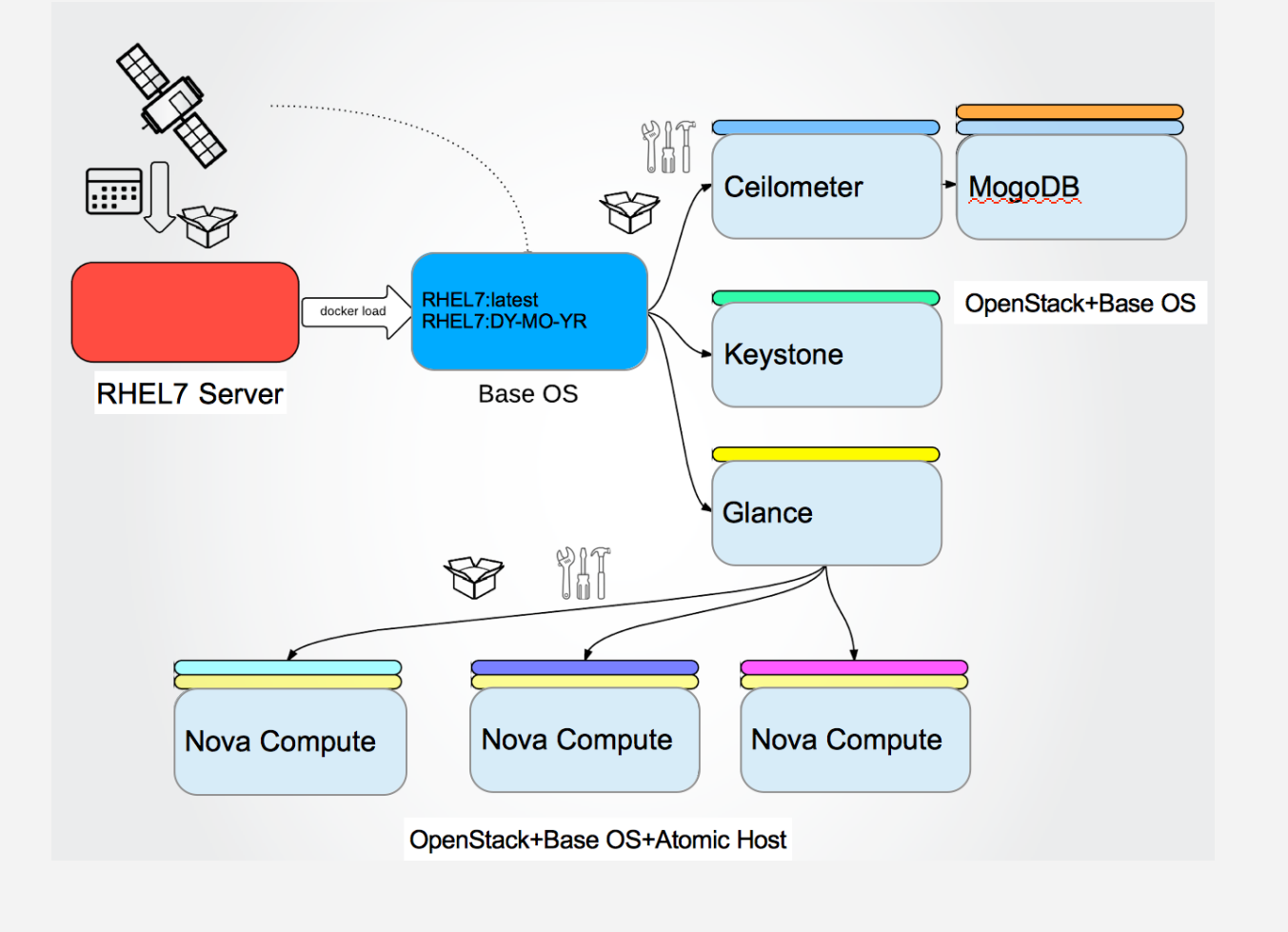

## **OpenStack** 企业就绪论坛

#### **Factory**

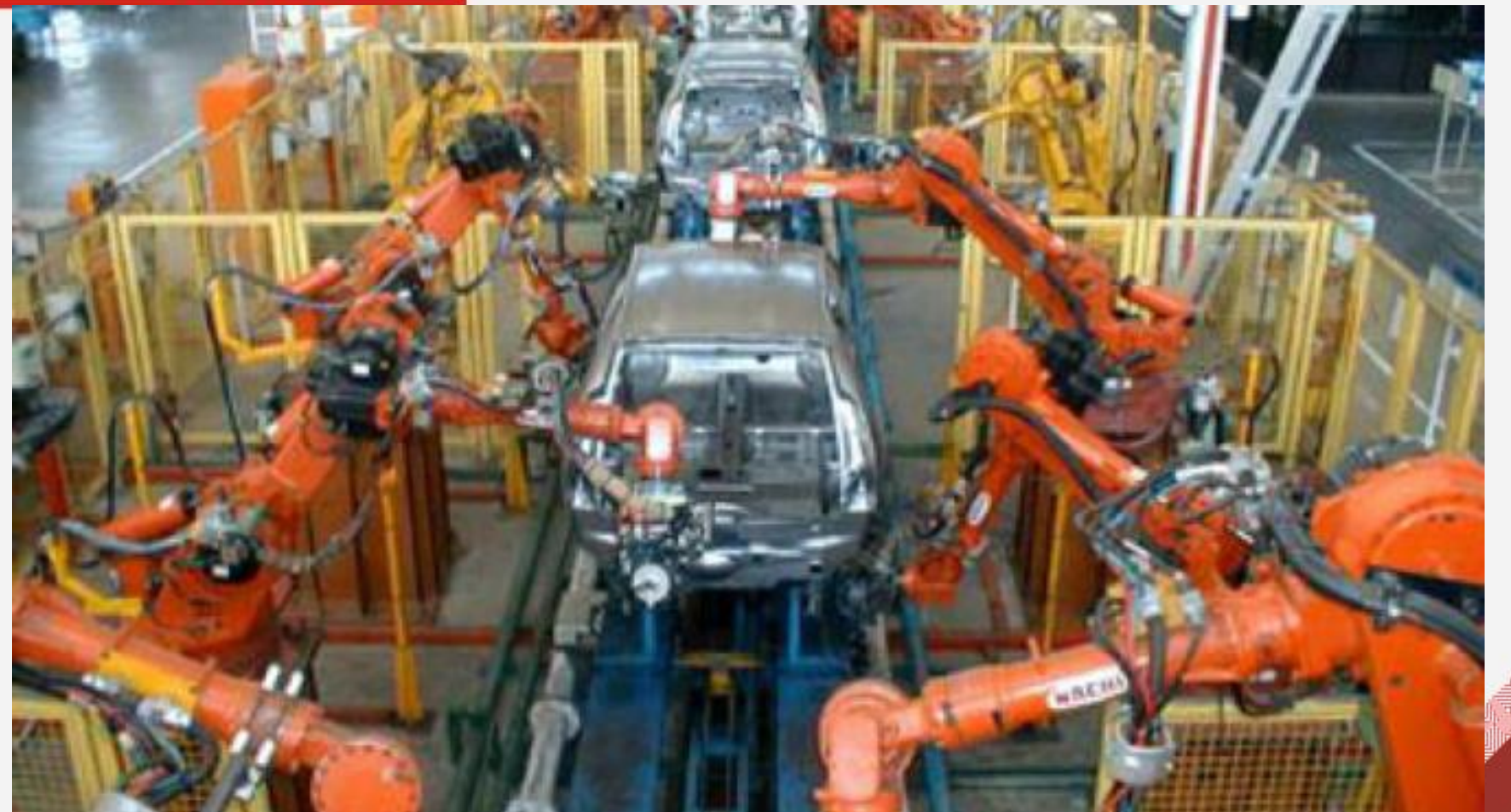

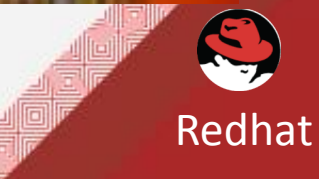

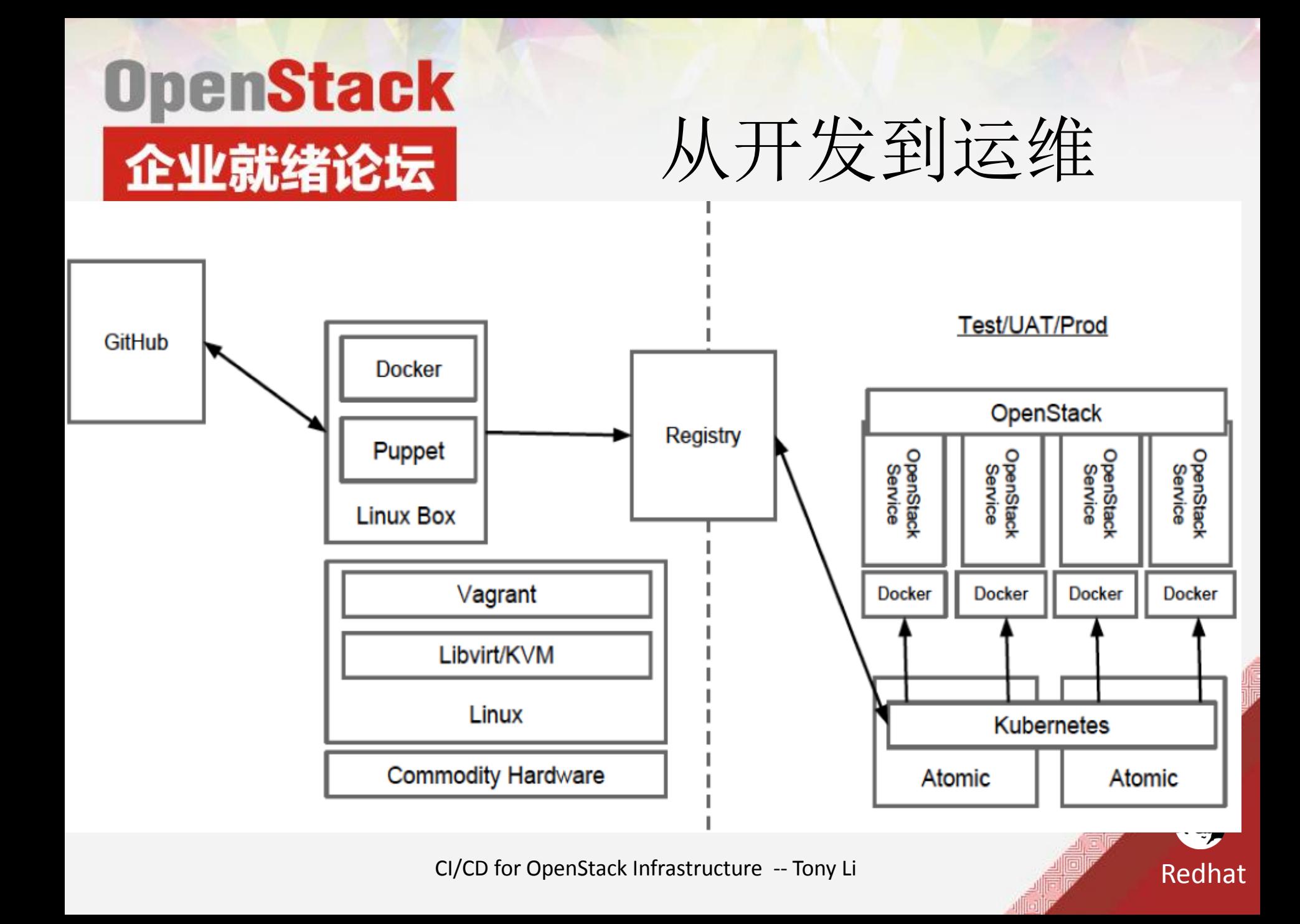

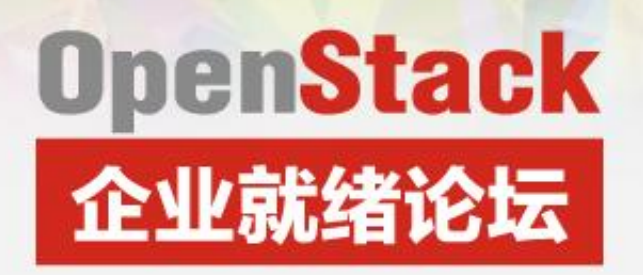

### **Test at multiple levels**

Redhat

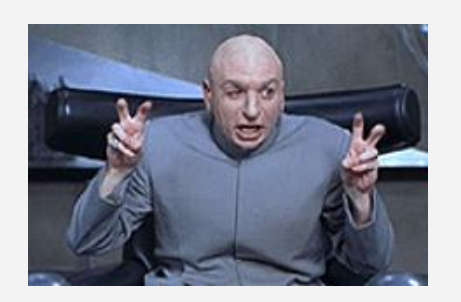

**Of course I "tested" the app before production!**

- 在生成过程中单元测试您的应用程序
- 规划自动化集成测试:启动容器的整个应 用程序堆栈和驱动容器运行测试
- 减少人为干预尽可能因为它会成为瓶颈

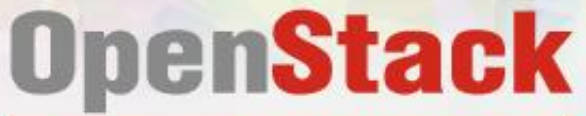

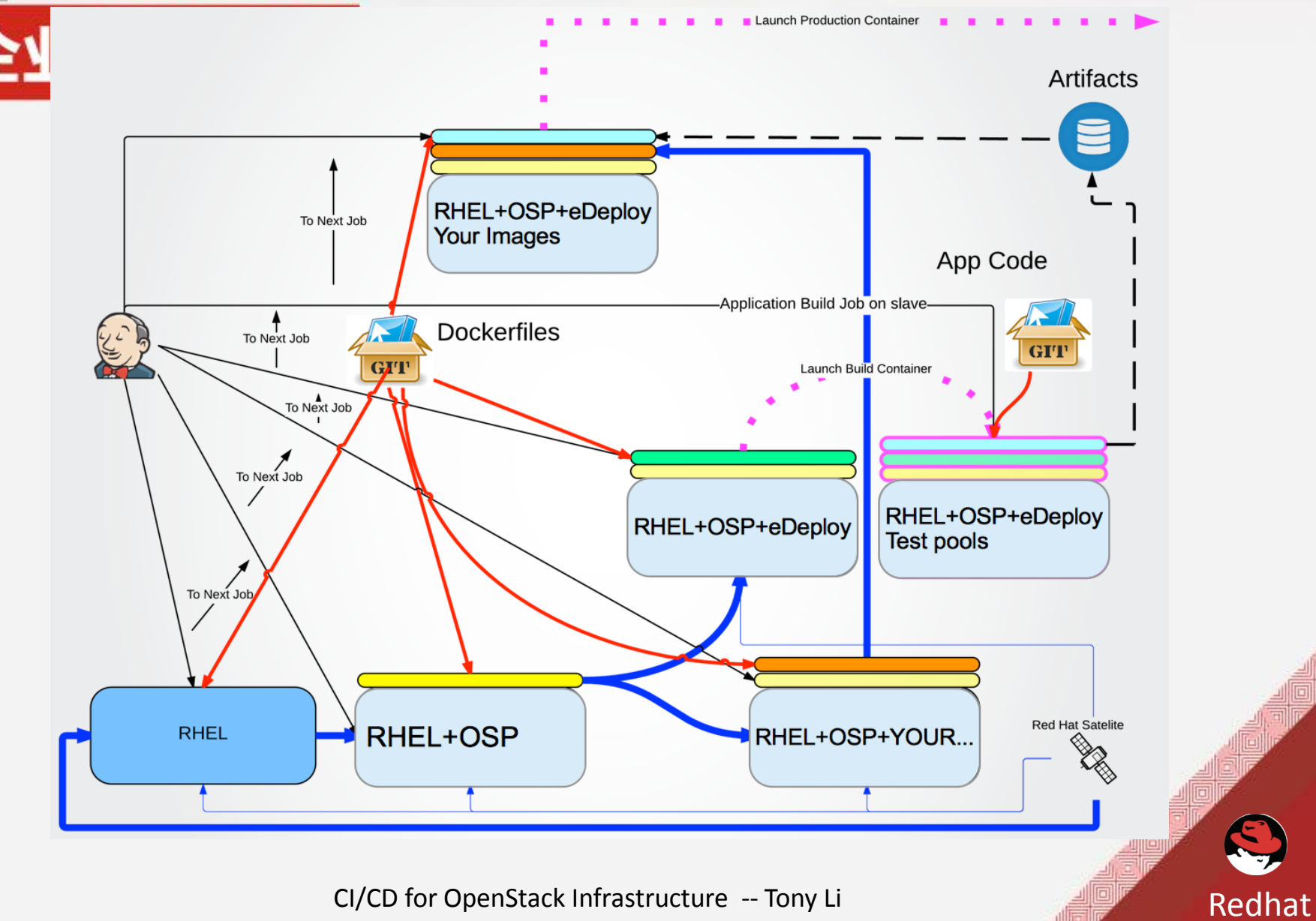

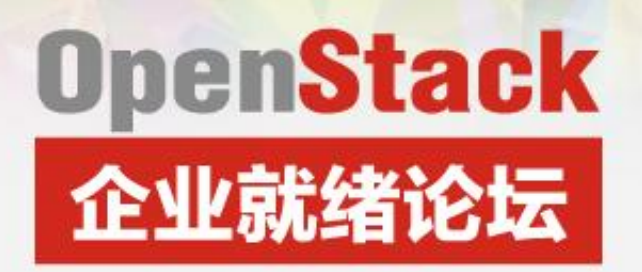

# 容器的订阅管理

Redhat

- 使用**RHEL7**订阅模式,如果你想创建**Docker**镜像或容器, 必须合适的注册和资格在您构建它们的主机上。
- 如果您使用的**Red Hat registry.access.redhat.comDocker**镜 像,当您使用容器内**yum**来添加或升级包,容器会自动访 问到**RHEL7**主机可用的存储库。
- 容器可以得到适当的库**RPM**包,以便**RHEL6**镜像和**RHEL7**镜 像可以在同一**RHEL7**容器主机上共存。

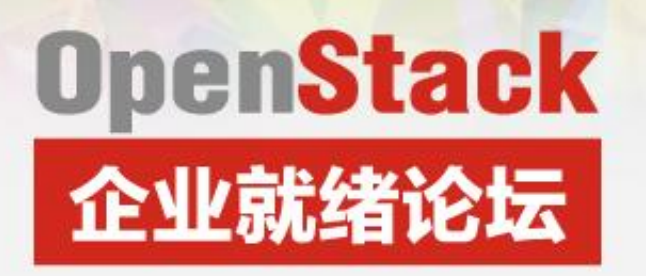

## **Satellite 6 for containers**

Redhat

- **1. In Satellite 6 create a composite view that includes your: RHEL6 content view RHEL7 content view**
- **2. Create an activation key that enables only the RHEL7 repos for the RHEL7 container host can be used for provisioning.**
- **3. Containers can now access RHEL6 repos from your Satellite 6 server. Take advantage of content management capabilities**
- **4. Library matches latest content from Red Hat Network**
- **5. Lifecycle environments can match your needs for managed changes**
	- **QA**
	- **Next**
	- **PRD**

#### **OpenStack**

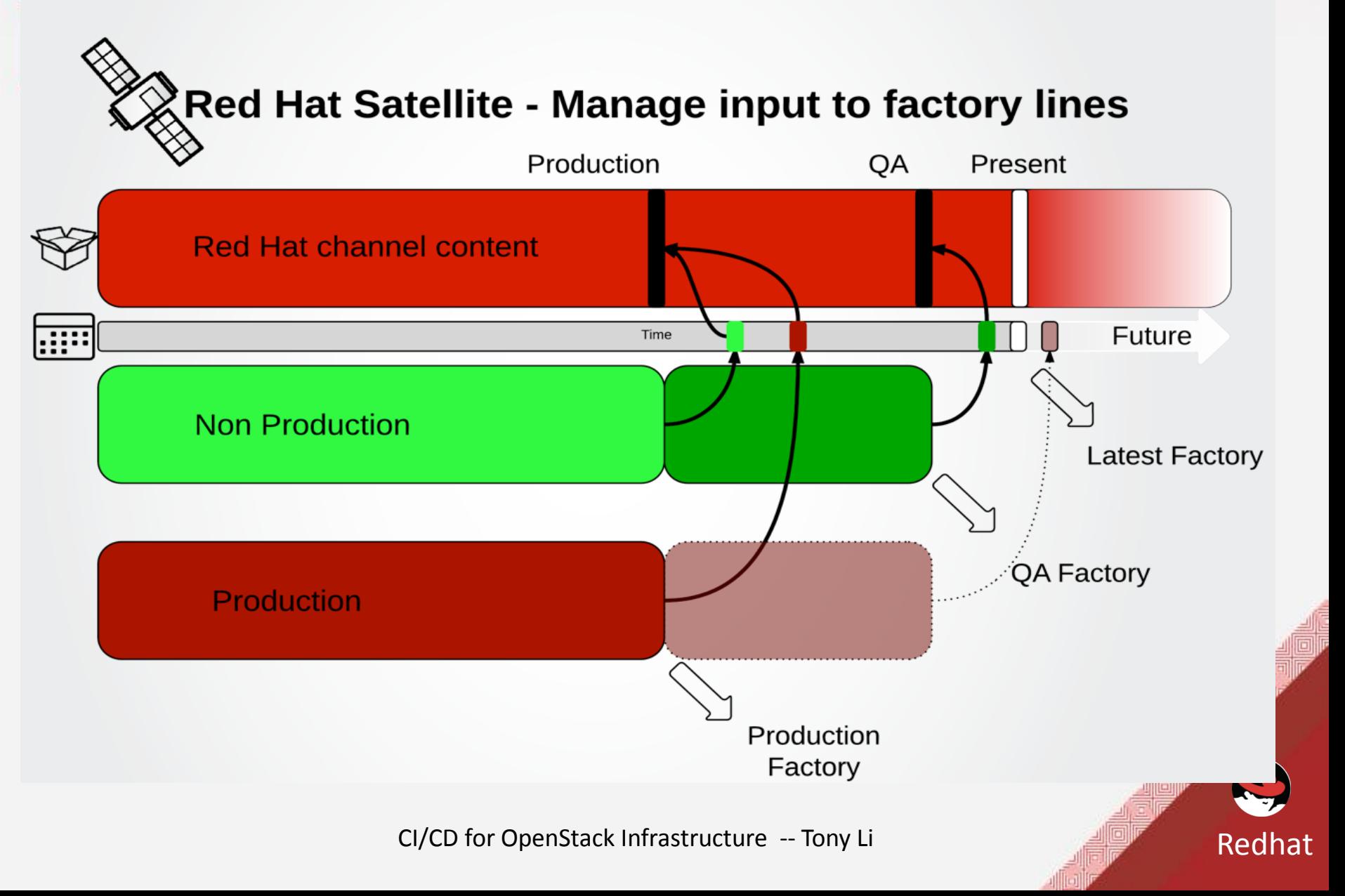

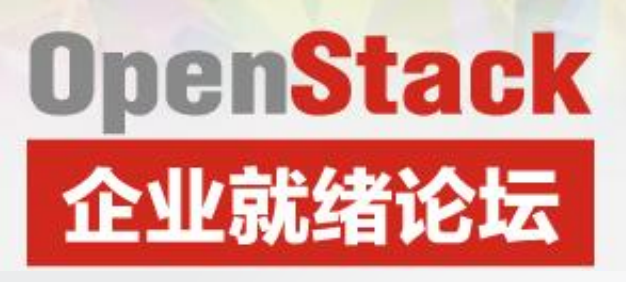

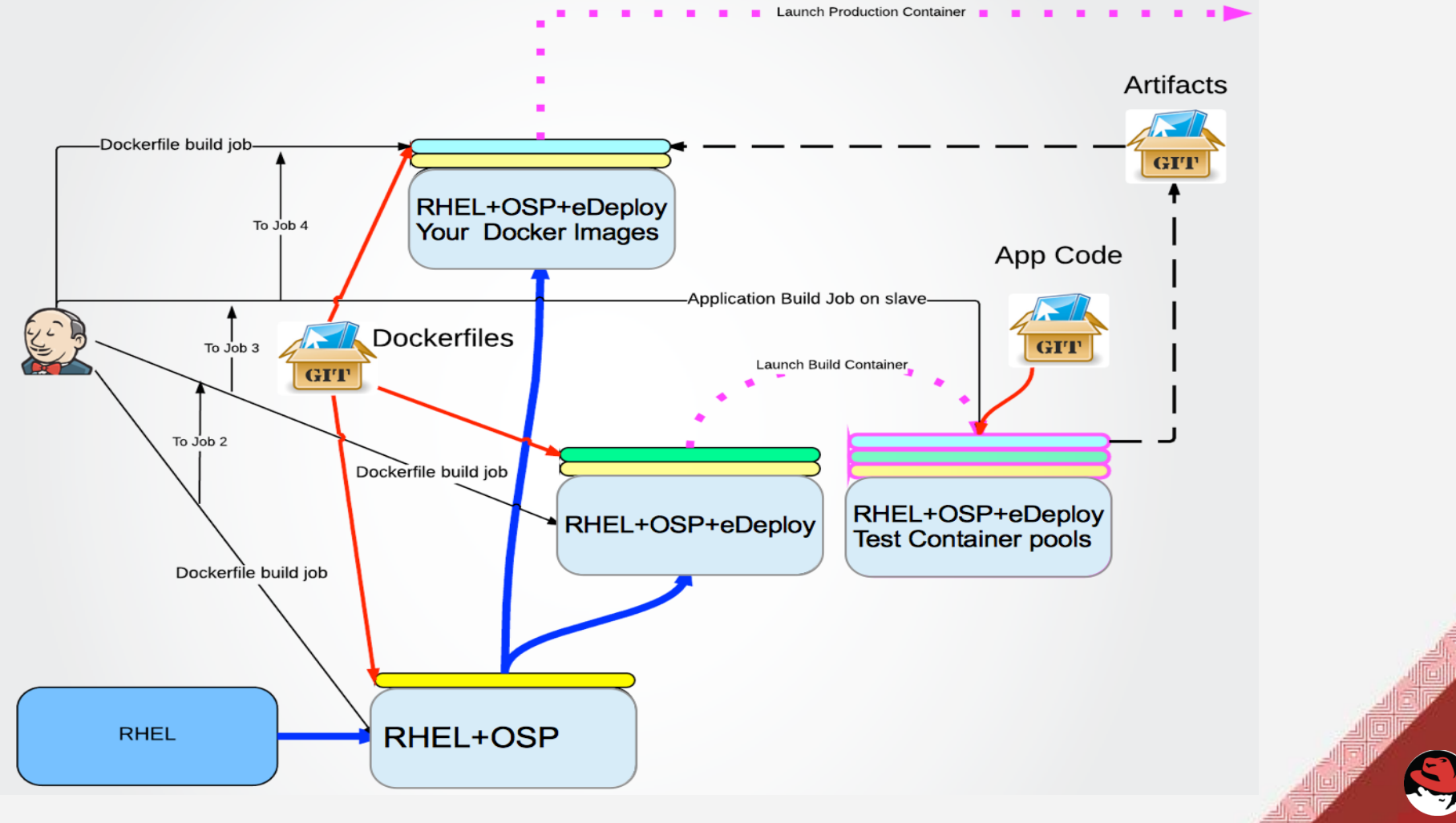

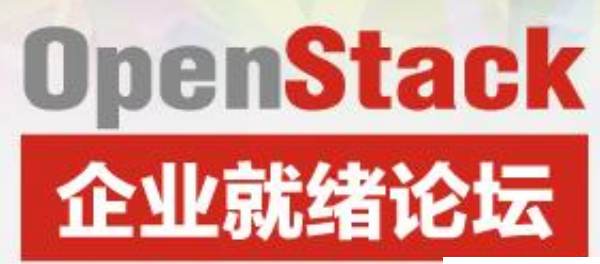

# 补丁周期变成了割接

Redhat

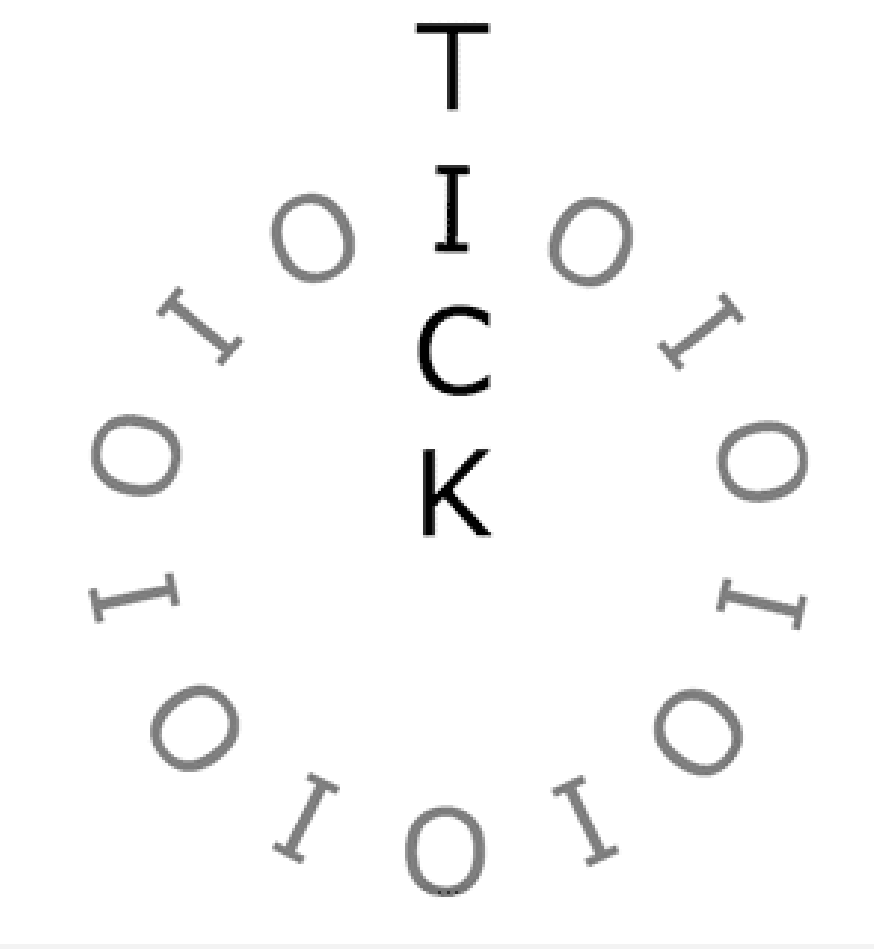

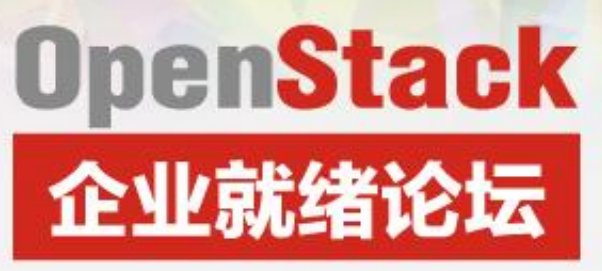

其他好处

- **1. Backup/Restore or DR ready**
	- **Jenkins server**
	- **Satellite 6**
	- **Source code repositories**
	- **Databases and systems of record**
- **2. Rebuild instead of Restore reduces backup load and time to recovery**
	- **Platform containers**
	- **Build containers**
	- **Application containers**
- **3. Rapid security response**
	- **Cherry pick critical security patch and promote content in Satellite 6 for an emergency patch to rebuild the production line**
- **4. Always ready to deploy**
	- **Latest builds available for OS, OpenStack Platform, Application changes**
	- **Take images anywhere to develop or deploy, developer laptop or cloud provider**

CI/CD for OpenStack Infrastructure -- Tony Li

Redhat

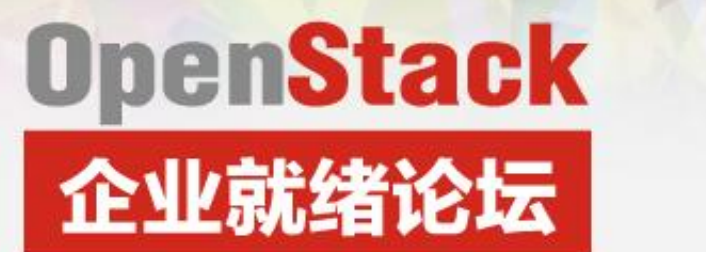

Try it …

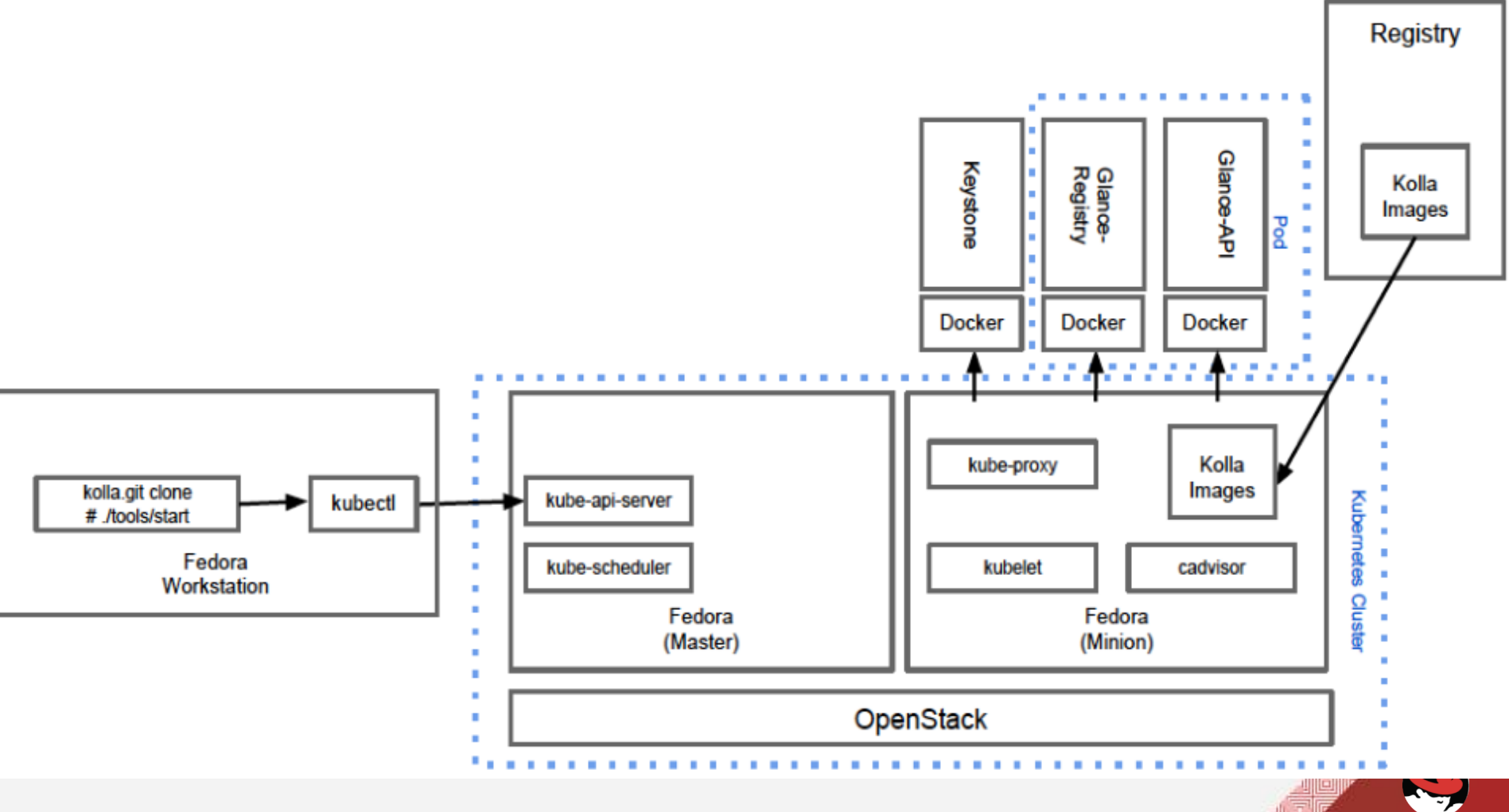

CI/CD for OpenStack Infrastructure -- Tony Li

Redhat

## **OpenStack** 企业就绪论坛

#### Communities

Redhat

<https://github.com/docker/docker>

<https://github.com/GoogleCloudPlatform/kubernetes>

<https://github.com/projectatomic/>

<https://github.com/openshift/origin-server>

<https://blueprints.launchpad.net/kolla/>

<https://github.com/larsks/heat-kubernetes>

https://access.redhat.com/downloads/content/271/ver  $=$ /rhel---7/7.1.0/x86\_64/product-downloads

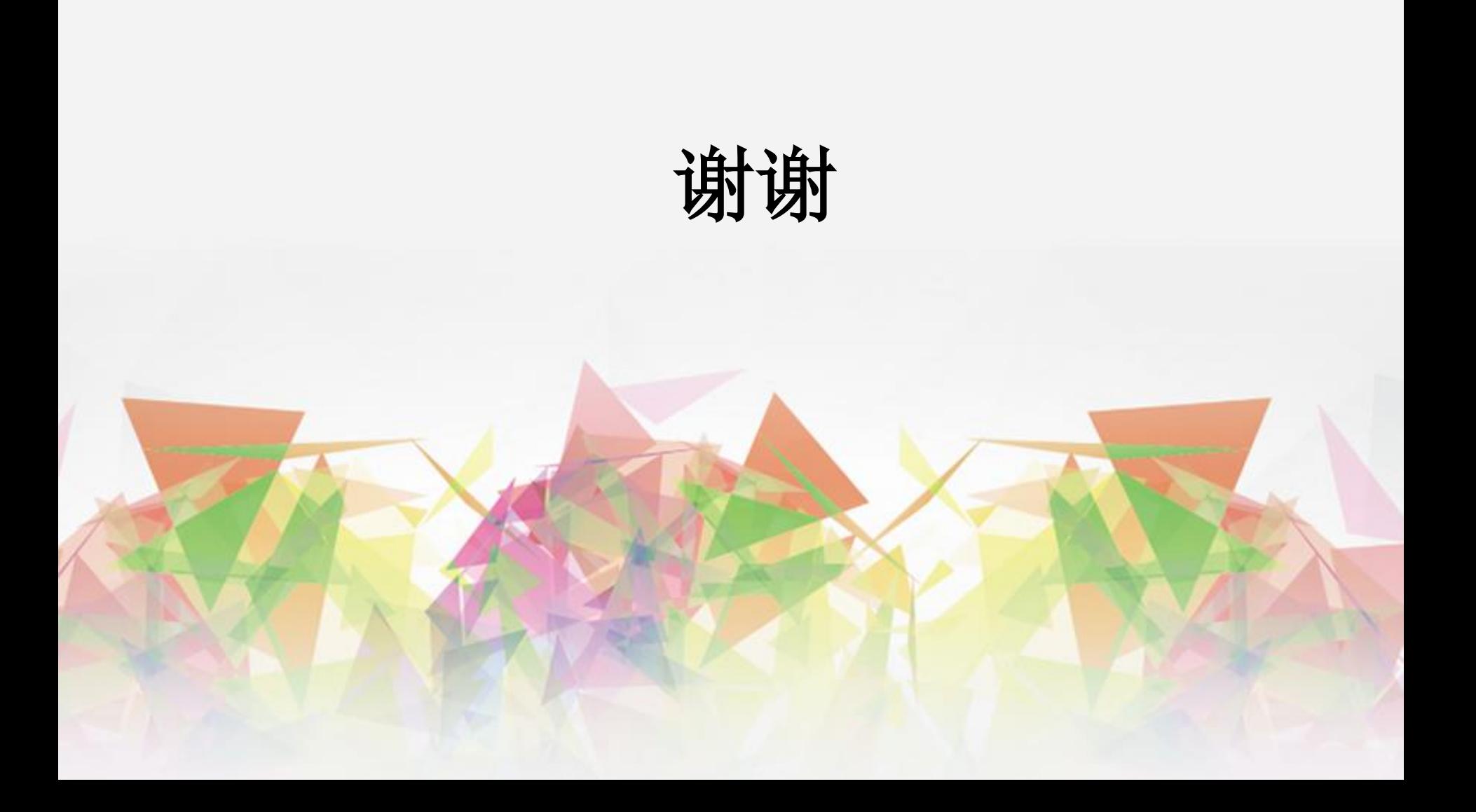